# Analysis of categorical data

S3

Michael Hauptmann Netherlands Cancer Institute Amsterdam, The Netherlands m.hauptmann@nki.nl

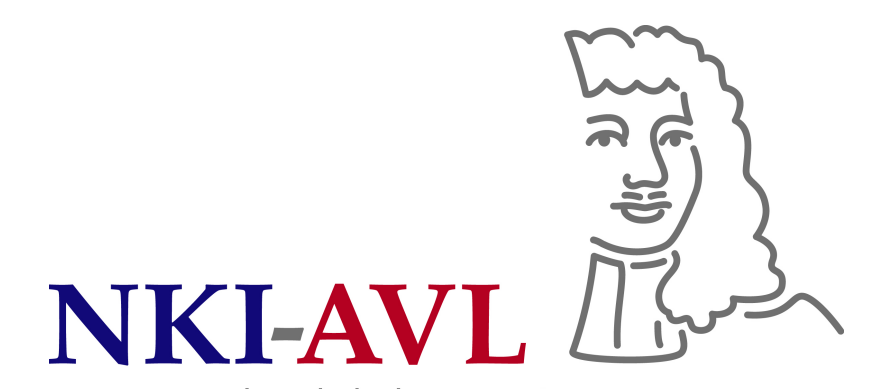

The Netherlands Cancer Institute Antoni van Leeuwenhoek Hospital

#### Categorical data

 $\bullet$  One-way contingency table  $=$  frequency table

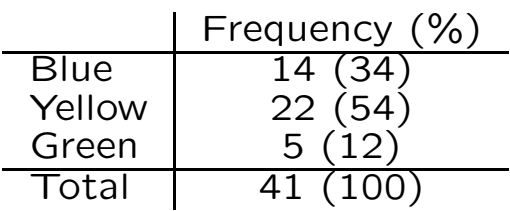

• Two-way contingency tables  $=$  cross tabs

#### $- 2-by-2$

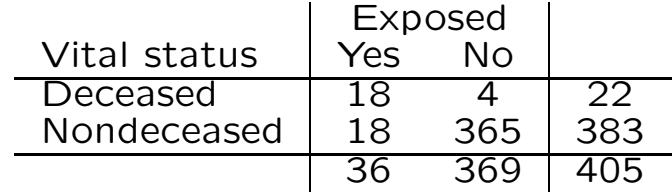

– r-by-c

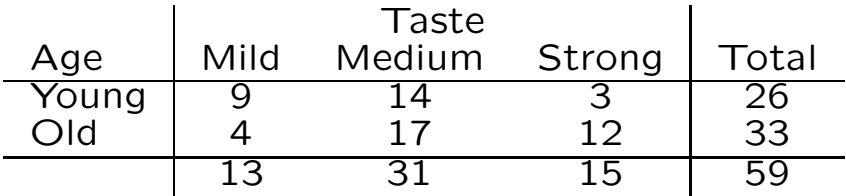

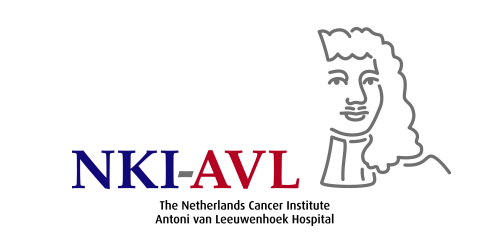

### Which test to use when?

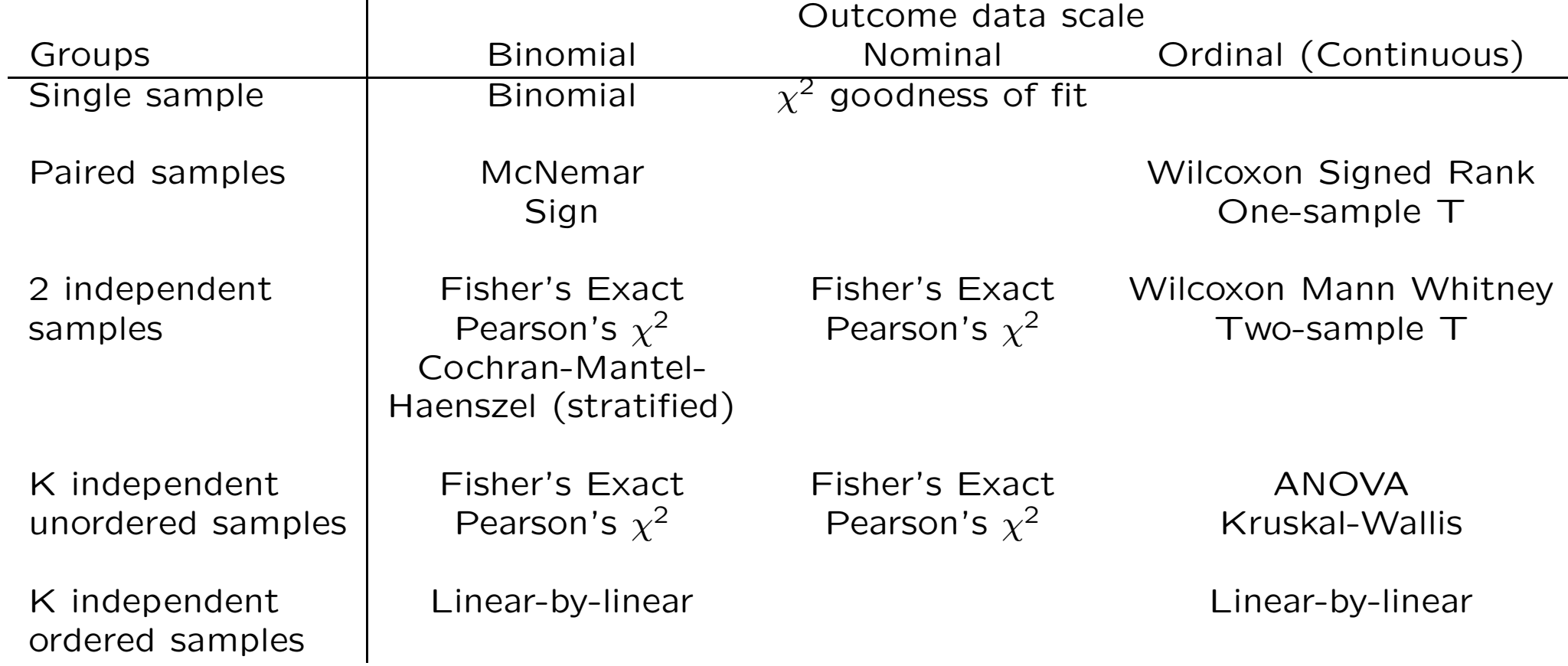

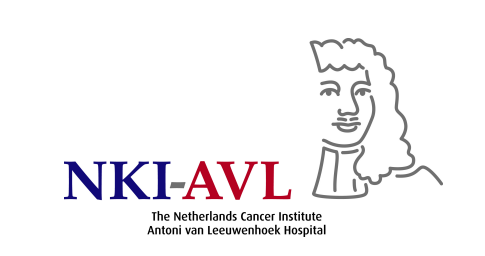

# Anaplastic Large-Cell Lymphoma in Women With Breast Implants

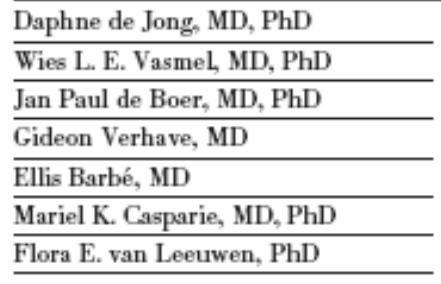

Context Recently, we identified 2 patients with anaplastic large T-cell lymphoma (ALCL) negative for tyrosine kinase anaplastic lymphoma kinase (ALK-negative) in the fibrous capsule of silicone breast prostheses, placed for cosmetic reasons. Similar cases have been reported in the literature. Although an increased risk of ALCL in patients with breast prostheses has been speculated, no studies have been conducted so far.

Objective To determine whether ALCL risk is associated with breast prostheses.

Design A search for all patients with lymphoma in the breast diagnosed in the Netherlands between 1990 and 2006 was performed through the population-based nationwide pathology database. Subsequently, we performed an individually matched

- De Jong et al., JAMA 2008
- Observation of 2 pts with ALCL in fibrous capsule of saline-filled silicone breast implant, some similar cases described in literature
- Question: Do breast implants cause ALCL?
- What type of study would you do to investigate this?

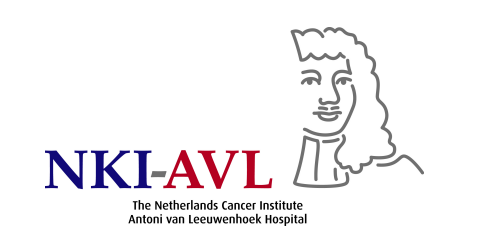

### Answer: Case-control study

- Identified all 429 pts with biopsy-proven primary NHL of the breast in 1990–2006 in NL from PALGA
- 11/389 female pts had ALCL
- 11 subjects with other lymphomas in the breast as controls
- Medical records obtained for all cases & controls
- Presence of breast implant asked by letter to treating physician

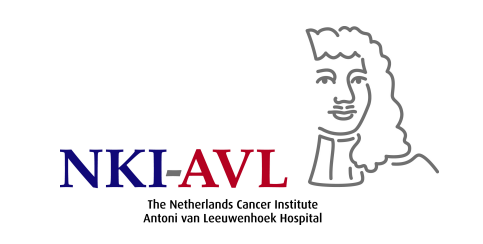

#### Observed contingency table

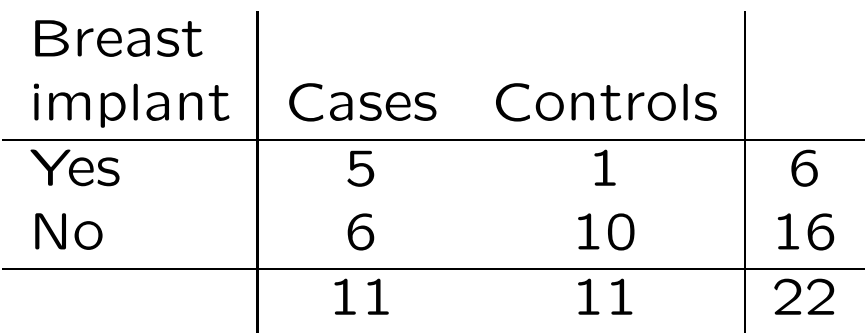

What is the hypothesis (and alternative) of interest here?

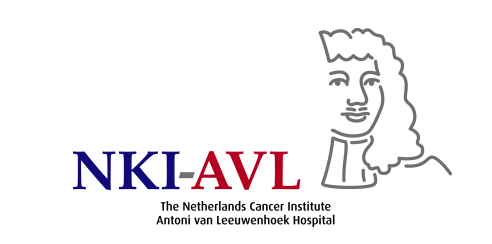

### Observed contingency table

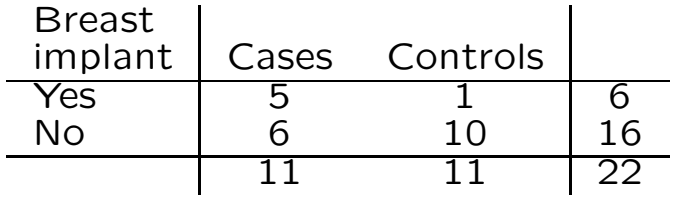

 $H_0$ : % pts w/ breast implants equal among cases & controls H<sub>1</sub>: proportions not equal

equivalently:

 $H_0$ : no association between breast implants & case status H<sub>1</sub>: association

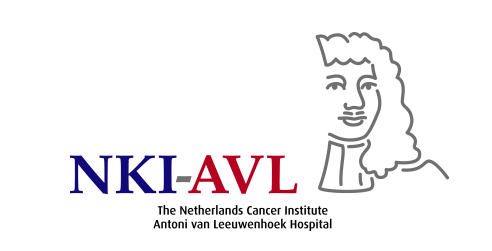

### Proportion of implants under the null?

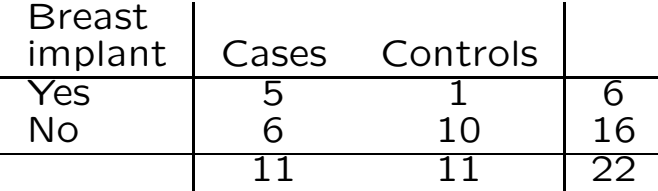

 $6/22=.27(27%)$ 

Confidence interval around a single proportion

$$
\left[p - z_{\alpha/2}\sqrt{p(1-p)/n}, \quad p + z_{\alpha/2}\sqrt{p(1-p)/n}\right]
$$
\n
$$
\Rightarrow \left[ .27 - 1.96\sqrt{.27(1-.27)/22}, \quad .27 + 1.96\sqrt{.27(1-.27)/22}\right]
$$
\n
$$
\Rightarrow \left[ .08, \quad .46\right]
$$
\n(for large n, and p not near zero or unity)

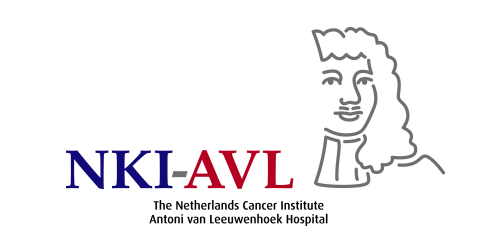

### CI around single proportion in SPSS $^1$

#### 1. CI around single proportion

Click Analyze - Descriptive Statistics - Frequencies and select variable implant. Click Transform - Compute Variable and fill in an arbitrary new variable name with value 1. Click Analyze - Descriptive Statistics -Ratio and select variable implant and the new variable. Click Statistics and request confidence intervals.

FREQUENCIES VARIABLES=implant /ORDER=ANALYSIS. COMPUTE one=1. EXECUTE. RATIO STATISTICS implant WITH one /MISSING=EXCLUDE /PRINT=CIN(95) MEAN.

#### Dataset alcl\_small\_casecontrol.sav

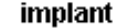

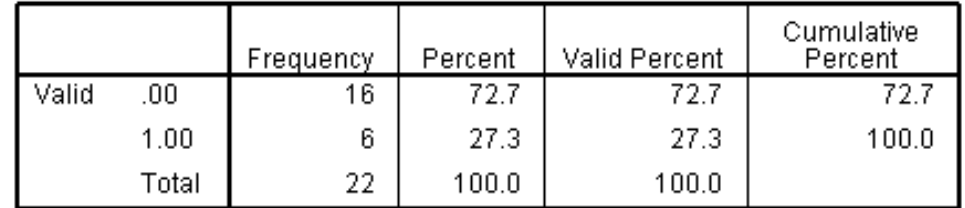

#### Ratio Statistics for implant / one

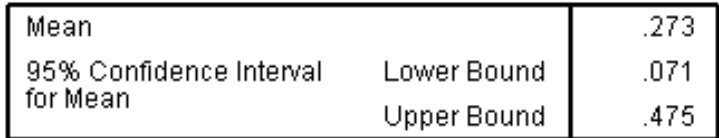

The confidence intervals are constructed by assuming a Normal distribution for the ratios.

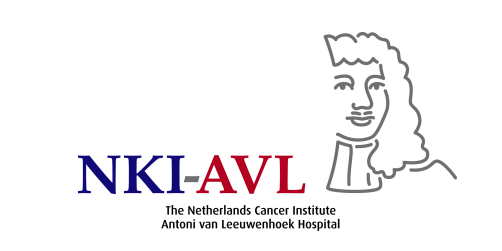

#### Back to hypothesis: Pearson chi-square test

Compare observed table w/ expected table under the null

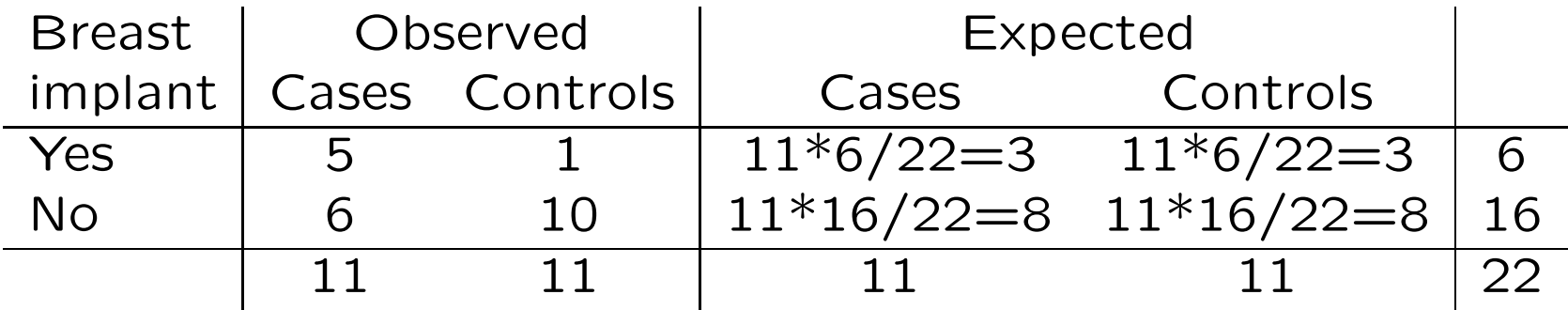

$$
\sum_{\text{cells}} \frac{(|O - E| - 1/2)^2}{E} > \chi^2_{(\text{#rows} - 1)*(\text{#columns} - 1), .95}
$$

where  $O$  & E are observed & expected frequencies, respectively, for each cell in 2  $\times$  2 contingency table; 1/2 is continuity or Yates' correction (little difference unless  $n <$  40 or  $E$ s very small)

Here:  $(|5\!-\!3\!-\!5)^2/3\!+\! (|1\!-\!3\!|\!-\! .5)^2/3\!+\! (|6\!-\!8\!|\!-\! .5)^2/8\!+\! (|10\!-\!8\!|\!-\! .5)^2/8=2.06$ at  $(2-1)*(2-1)=1$  degrees of freedom

### Pearson chi-square in SPSS<sup>2</sup>

#### case \* implant Crosstabulation

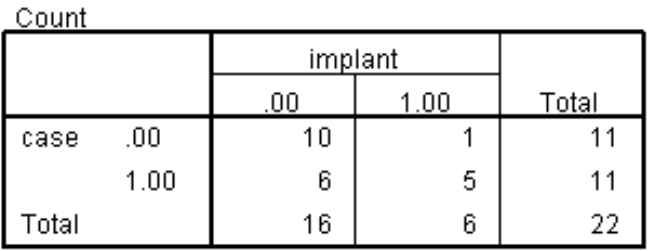

#### **Risk Estimate**

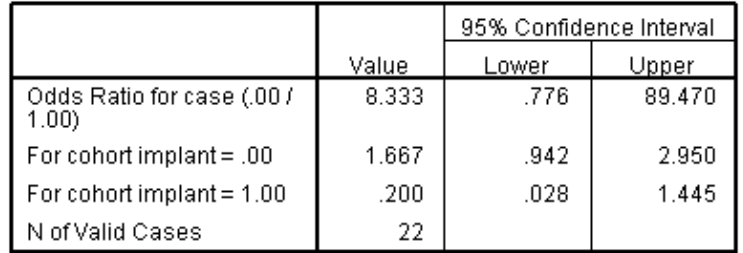

#### **Chi-Square Tests**

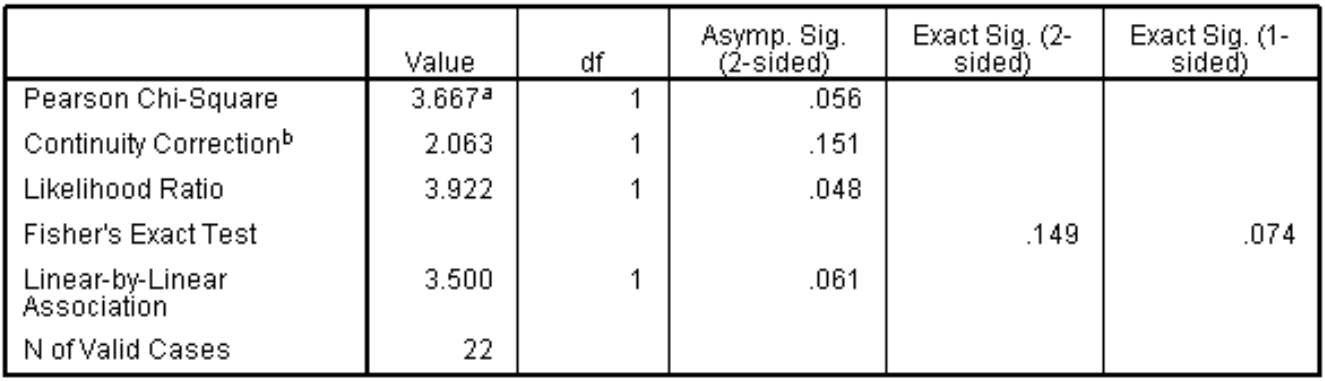

a. 2 cells (50.0%) have expected count less than 5. The minimum expected count is 3.00.

b. Computed only for a 2x2 table

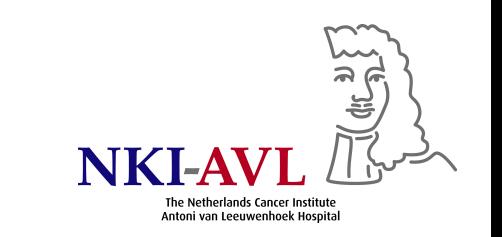

### Chi-square tests

- Pearson: based on O-E under independence
- Goodness of fit: same as Pearson, but can be used with E based on specific distribution other than independence
- Can all be extended to r-by-c tables  $w/DF=(r-1)*(c-1)$
- Chi-square tests are asymptotic tests (for large N) for small N: Fisher's exact test

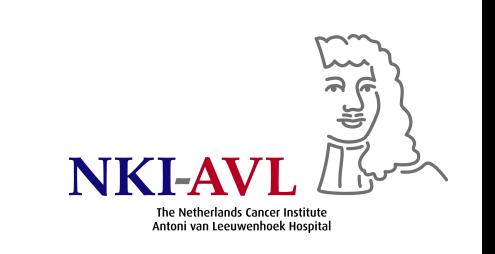

### An example of Fisher's exact test

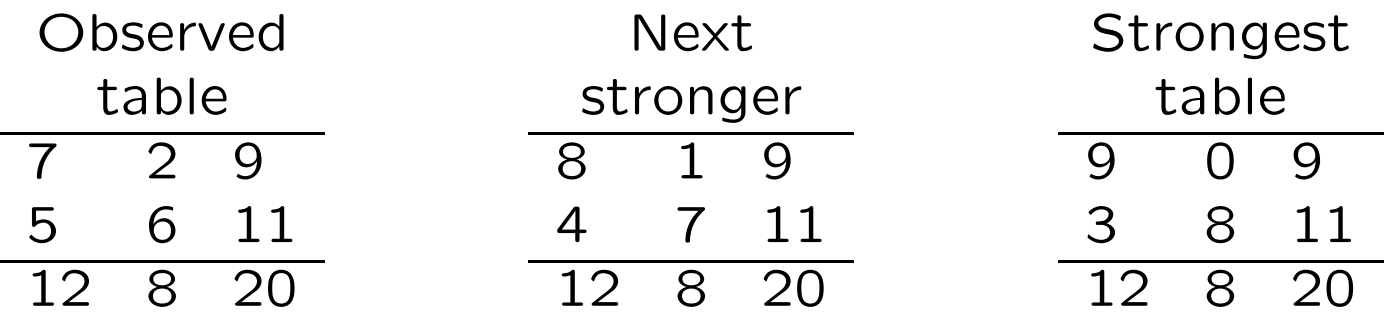

- Obtain tables stronger than the observed table by reducing the cell with the lowest count by 1 in steps
- Compute the probability for each table  $P = \frac{(a+b)!(c+d)!(a+c)!(b+d)!}{N!c!b!c!d!}$  $N!a!b!c!d!$

$$
P_{\text{observed}} = \frac{9!11!12!8!}{20!7!2!5!6!} = .132
$$
\n
$$
P_{\text{stronger}} = \frac{9!11!12!8!}{20!8!1!4!7!} = .024
$$
\n
$$
P_{\text{strongest}} = \frac{9!11!12!8!}{20!9!0!3!8!} = .001
$$
\n
$$
P_{\text{strongest}} = \frac{9!11!12!8!}{20!9!0!3!8!} = .001
$$

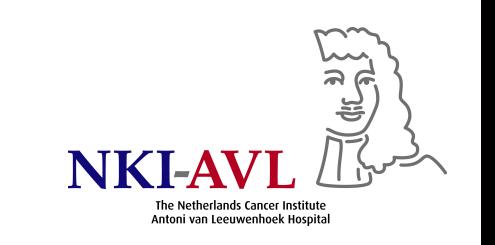

### Interpretation of Fisher's exact test

- $p = .157$ , i.e., there is a 15.7% chance under the null that, given the sample size and the margins, we would get <sup>a</sup> table as strong or stronger as the observed table by chance alone
- At  $\alpha = 0.05$ , distribution in observed table is not significantly different from independence
- Possible for r-by-c tables
- $\bullet$  2-tailed  $p$  is sum of probabilities of all tables with  $p$  equal or less than the observed  $p$

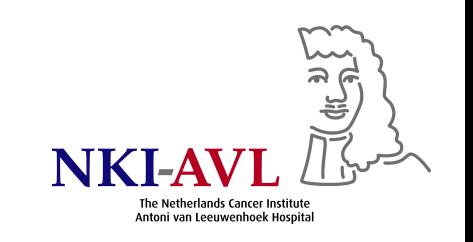

### Is <sup>a</sup> 2-by-2 analysis sufficient? Confounding?

- A variable correlated with the variable of interest (e.g., exposure or treatment) and with the outcome is <sup>a</sup> potential confounder
- E.g., age and calendar year of diagnosis are potential confounders of the association between breast implants & ALCL
	- 1. Prevalence of breast implants is increasing with calendar year
	- 2. ALCL is more common at older age
	- 3. ALCL cases have fewer breast implants than random sample of non-ALCL cases: apparent protective effect, but due to confounding bias

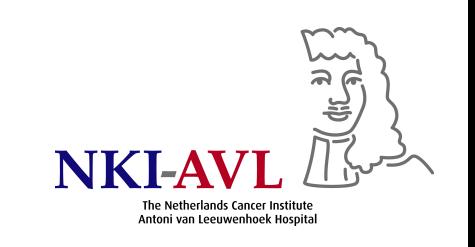

# ALCL study: matching to control confounding

- 11 controls matched to cases by age at DX (within 5 yrs) & yr of DX (within 2 yrs)
- More specifically: for each case, one woman is randomly chosen from all women with an age at DX within 5 yrs of that of the case & diagnosed within 2 yrs of the case

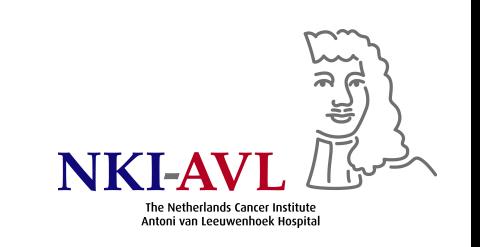

### McNemar test for dependent samples

- 2 dependent samples
	- Before-after or other repeated measure of same units
	- Matched-pairs studies with similar units measured at different times
- Depends only on number of discordant pairs (diagonal)

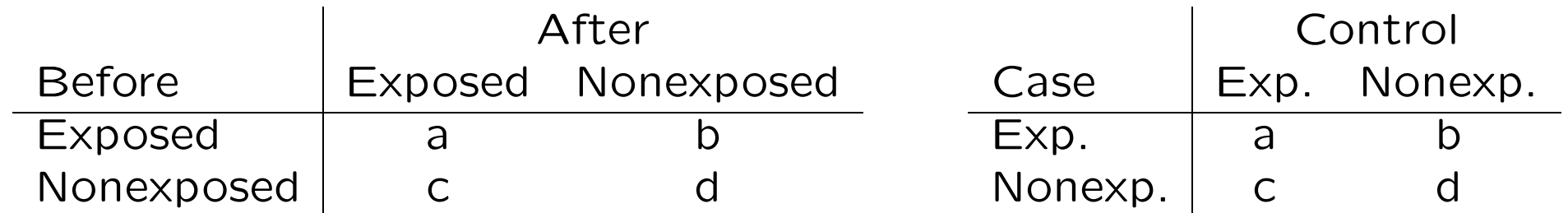

•  $\chi^2 = (|b-c|-1)^2/(b+c)$  at 1 DF (continuity-corrected)

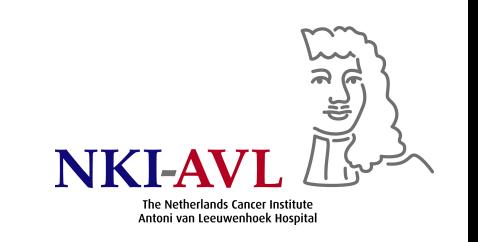

- Discordant pairs split evenly  $\rightarrow$  evidence that overall proportion about the same for both raters
- Discordant pairs skewed in one direction (e.g., more yes/no than no/yes)  $\rightarrow$  evidence that overall proportion of yeses higher for one rater than the other
- Multivariate analogon to McNemar is conditional logistic regression

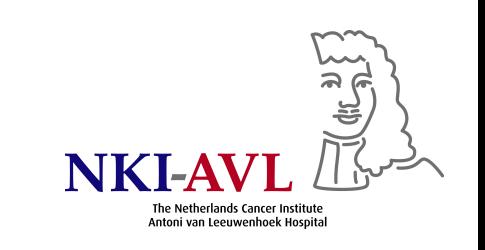

## ALCL study: McNemar test for 1:1 matched design $^3$

Data set alcl one to one matched.sav

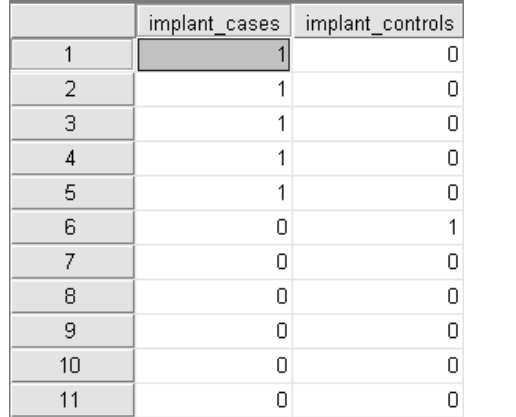

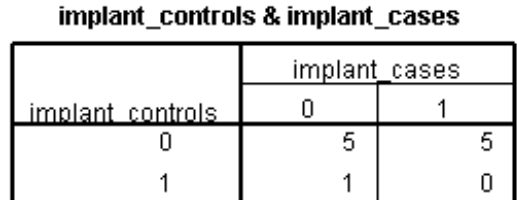

#### **Test Statistics<sup>b</sup>**

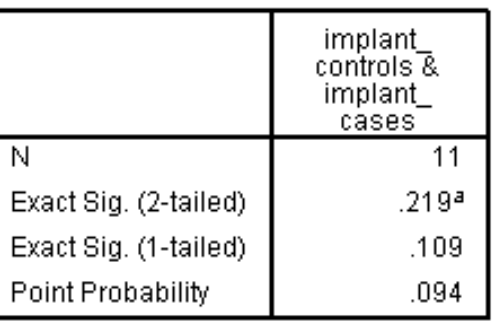

a. Binomial distribution used.

b. McNemar Test

6 discordant pairs, under  $H_0$ : 3 in each direction, observed: 5 vs. 1 Binomial point probability:  $P(X=5) = .094$ Two-sided  $p=2*[.094+P(X=6)]=.219 \Rightarrow P(X=6)=.0155$ Alternatively:  $(|5 - 1| - 1)^2/(5 + 1) = 9/6 = 1.5$  at  $\chi_1^2$ 1  $\Rightarrow$  p=.22067

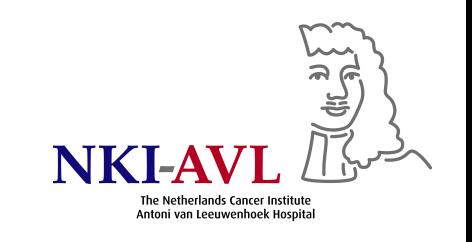

### Exact vs. asymptotic procedures

- Most standard statistical tests assume test statistic is asymptotically normally distributed (large N)
- May not be true for small studies
- Exact tests based on permutation or Monte Carlo simulation (resampling)
- Exact p-values smaller or larger than asymptotic p-values
- Included in most statistical software packages

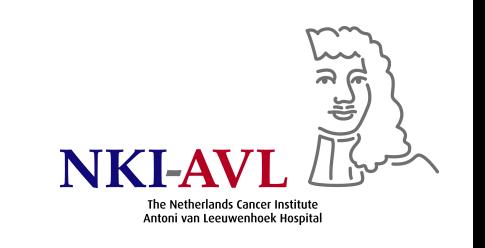

### What they really did: individually matched case-control study

- 35 controls from 389 pts with other lymphomas in the breast
- Matched by age at DX (within 5 yrs) and yr of DX (within 2 yrs)

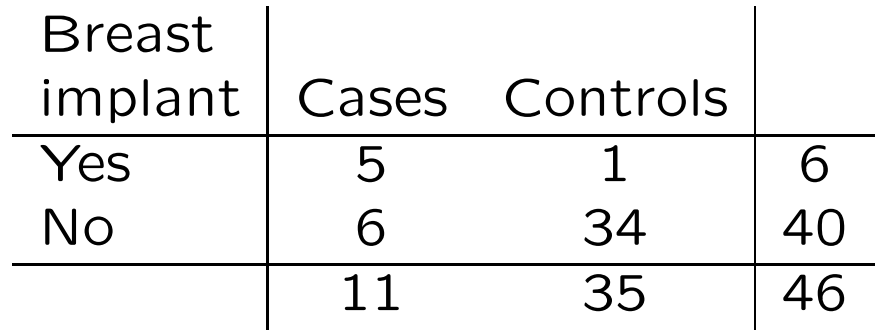

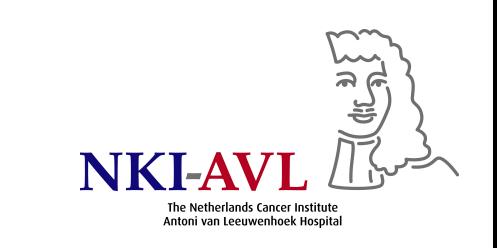

- McNemar only for matched pairs (1:1)
- Standard 2-by-2 analysis<sup>4</sup> Crude OR=28.3, asymptotic  $95\%$  CI 2.8-287.1, p=.002
- Conditional logistic regression (asymptotic) for >1 controls per case via Cox regression<sup>5</sup> OR=18.2, 95% CI 2.1-156.8, p=.008 (reported)
- Matching is controlling for confounding at the design stage
- Confounding can also be controlled, however less efficiently, at the analysis stage: Cochran-Mantel-Haenszel test or adjustment in regression models

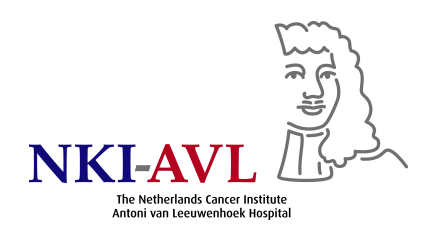

# Updated results 2018

**JAMA Oncology** | Original Investigation

# **Breast Implants and the Risk of Anaplastic** Large-Cell Lymphoma in the Breast

Mintsje de Boer, MD; Flora E. van Leeuwen, PhD; Michael Hauptmann, PhD; Lucy I. H. Overbeek, PhD; Jan Paul de Boer, MD, PhD; Nathalie J. Hijmering, MSc; Arthur Sernee, MSc; Caroline A. H. Klazen, MD, PhD; Marc B. I. Lobbes, MD, PhD; René R. W. J. van der Hulst, MD, PhD; Hinne A. Rakhorst, MD, PhD; Daphne de Jong, MD, PhD

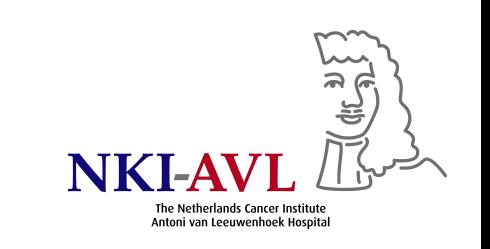

#### Tumor volume study

**ORIGINAL ARTICLE** 

#### TUMOR VOLUME AS PROGNOSTIC FACTOR IN **CHEMORADIATION FOR ADVANCED HEAD AND NECK CANCER**

Joost L. Knegjens, MD,<sup>1</sup> Michael Hauptmann, PhD,<sup>2</sup> Frank A. Pameijer, MD,<sup>3</sup> Alfons J. Balm, MD, PhD,<sup>4,5</sup> Frank J. Hoebers, MD, PhD,<sup>1</sup> Josien A. de Bois, RTT,<sup>1</sup> Johannes H. Kaanders, MD, PhD,<sup>6</sup> Carla M. van Herpen, MD, PhD.<sup>7</sup> Cornelia G. Verhoef, MD, PhD.<sup>8</sup> Oda B. Wijers, MD, PhD.<sup>9</sup> Ruud G. Wiggenraad, MD.<sup>10</sup> Jan Buter, MD, PhD.<sup>11</sup> Coen R. Rasch, MD, PhD<sup>1</sup>

- 360 pts w/ advanced head & neck squamous cell carcinoma (oral cavity, oropharynx, hypopharynx)
- Diagnosed 1997–2006 in 6 hospitals
- Chemoradiation for functionally/anatomically unresectable disease
- Primary tumor volume measured by pretreatment MRI or CT
- 72% male, mean age 56 yrs (range, 25–85)
- Followed for local recurrence (median, 20 months)

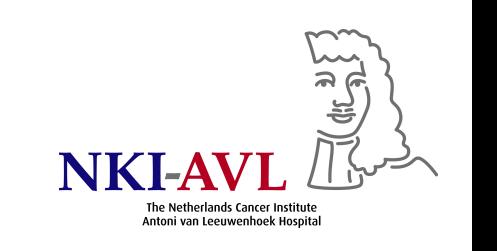

#### Data set tumorvolume.sav

- Includes several transformations of original variables based on code in transformations\_syntax.txt
- Codebook labels.doc describes variable labels
- Categorizing continuous volume volumeg4=1+(Tumor\_volume>20)+(Tumor\_volume>40)+(Tumor\_volume>60) SPSS: Click Transform – Compute Variable

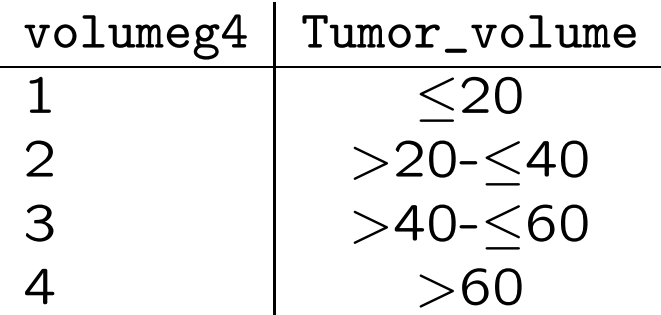

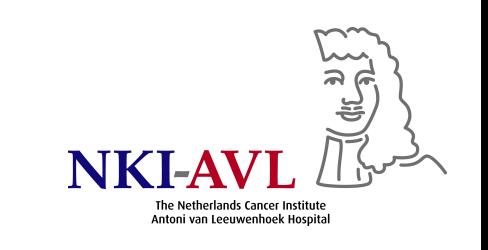

### Cochran-Mantel-Haenszel test

• Test association in stratified 2-by-2 tables, i.e., is there association between volume & gender stratified by tumor site

$$
\bullet \ \frac{\sum_i a_i * d_i / N_i}{\sum_i b_i * c_i / N_i} = \sum \frac{b_i * c_i / N_i}{\sum b_i * c_i / N_i} \times \frac{a_i * d_i}{b_i * c_i}
$$

- Stratified OR=weighted mean, weights approximate the inverse variance of individual ORs if near 1 (stratified Pearson)
- Usually preceded by Breslow-Day test of homogeneity of ORs across strata (but limited power unless sample size in all strata is large & heterogeneity is substantial)

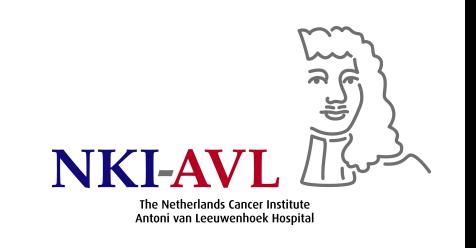

### Association between volume & gender stratified by tumor site

• Overall odds ratio<sup>6</sup>

#### volumeg2 \* Gender Crosstabulation

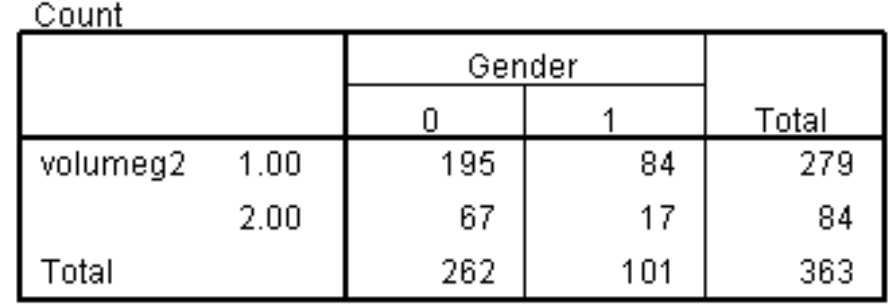

• Pearson  $\chi^2$  p=.077, OR=.589

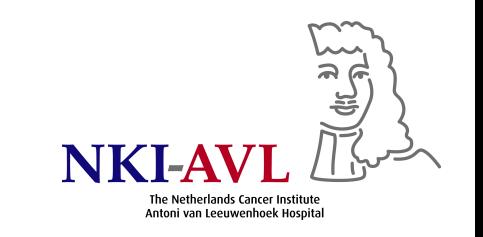

#### $\bullet$  Test of homogeneity, common OR & CMH test<sup>7</sup>

volumeg2 \* Gender \* Tumor site Crosstabulation

 $\sim$  -  $\sim$  -

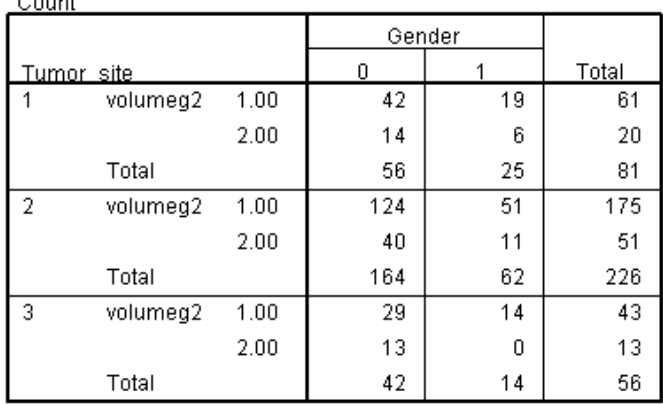

95% Confidence Interval Value Lower **Upper** Tumor site Odds Ratio for volumeg2 .316 2.844 .947  $(1.00 / 2.00)$ For cohort Gender =  $0$ .984 .705 1.372 For cohort Gender = 1 1.038 .482 2.234 N of Valid Cases 81  $\overline{2}$ Odds Ratio for volumed2 .669 1.405 .318  $(1.00 / 2.00)$ For cohort Gender =  $0$ .903 1.073 .760 For cohort Gender = 1 1.351 .763 2.394 N of Valid Cases 226  $\overline{3}$ For cohort Gender =  $0$ .674 .548 .830 N of Valid Cases 56

**Risk Estimate** 

#### **Tests of Homogeneity of the Odds Ratio**

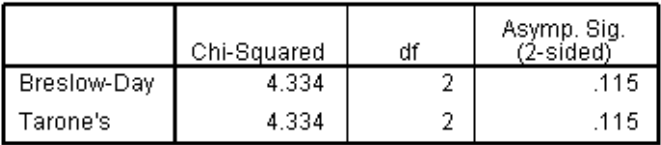

#### **Tests of Conditional Independence**

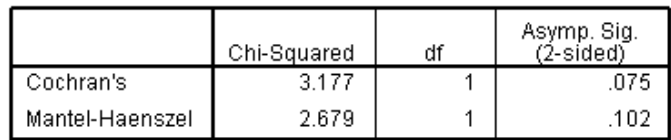

Under the conditional independence assumption,<br>Cochran's statistic is asymptotically distributed as a 1 df chi-squared distribution, only if the number of strata is<br>fixed, while the Mantel-Haenszel statistic is always<br>asymptotically distributed as a 1 df chi-squared distribution. Note that the continuity correction is removed from the Mantel-Haenszel statistic when the sum of the differences between the observed and the expected is 0.

• Common  $OR = .588 \Rightarrow$  no confounding by tumor site

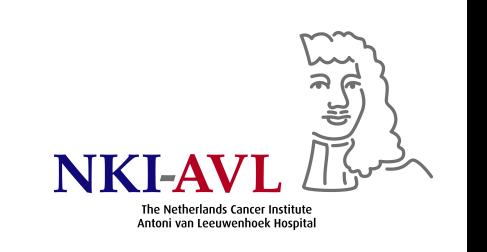

### Chi-square goodness of fit test with specified distribution

- Question: Is infusion side (single- vs. double-sided) distributed 50-50?
- $\bullet$  Provide SPSS with expected proportions: 50-50 $^{8}$

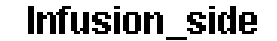

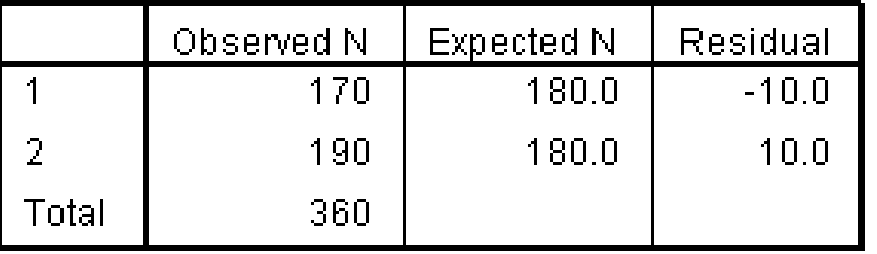

**Test Statistics** 

|             | Infusion side      |
|-------------|--------------------|
| Chi-Square  | 1.111 <sup>a</sup> |
| 'nf         |                    |
| Asymp. Sig. | .292               |

a. 0 cells (.0%) have expected frequencies less than 5. The minimum expected cell frequency is 180.0.

 $\bullet$  p=.292: data are consistent with 50-50 split

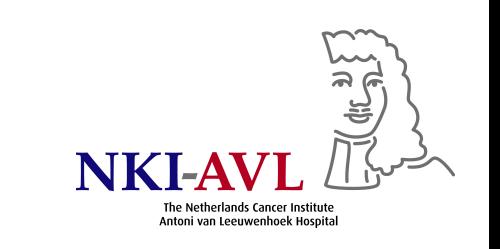

#### New question: is pre-treatment health status of NKI pts better vs. pts treated elsewhere?

- Variable who represents general health status of pts in 3 ordered categories (0, 1, 2)
- $nki=1$  for NKI pts, 0 otherwise
- Question rephrased: Does prevalence of NKI-pts change (increase/decrease) with WHO status?
- Is Pearson's  $\chi^2$  test appropriate?

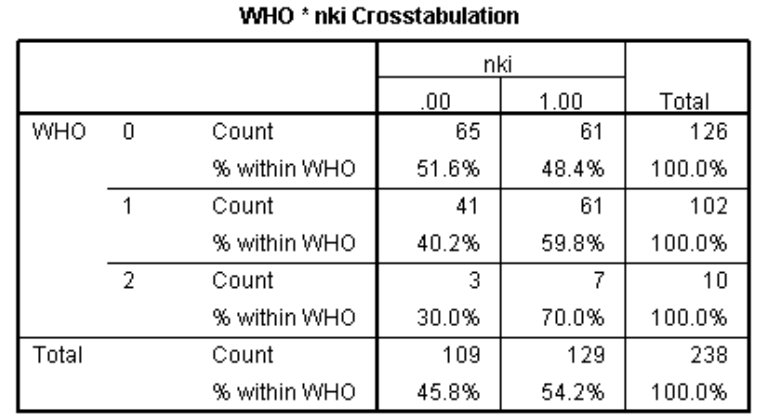

# Linear-by-linear association test $^9$

- Scores 0-1-2: more power to detect ordered alternatives vs. Pearson
- Choice of scores: group mean or median (numeric variables), meaningful scores (ordinal variables)
- Null hypothesis: no trend, i.e., binomial proportion the same for all levels of explanatory variable
- Sign of standardized test statistic: increasing (decreasing) trend

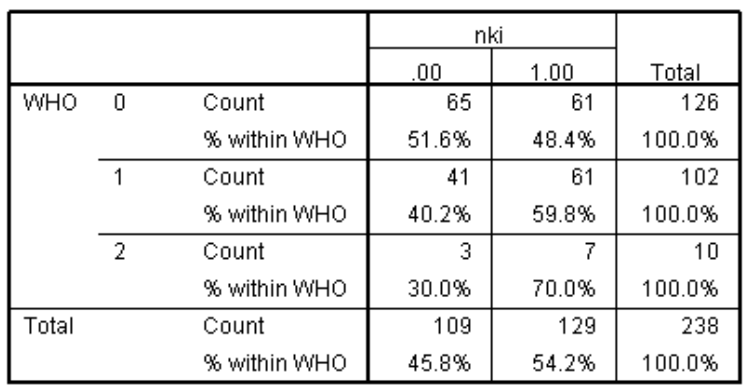

WHO \* nki Crosstabulation

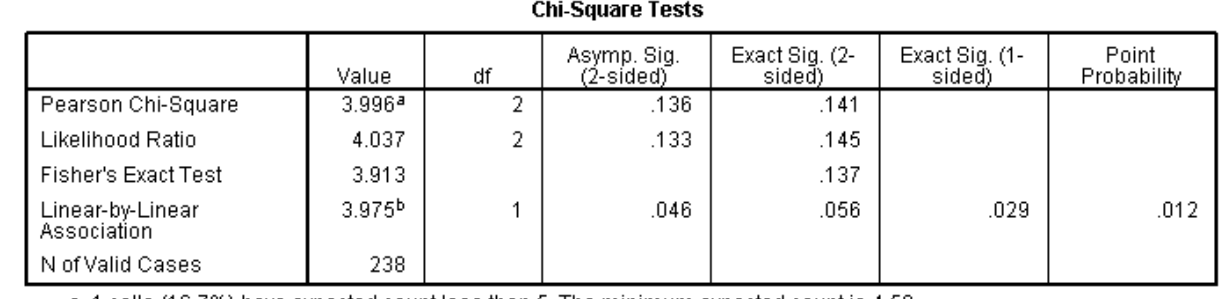

a. 1 cells (16.7%) have expected count less than 5. The minimum expected count is 4.58.

b. The standardized statistic is 1.994

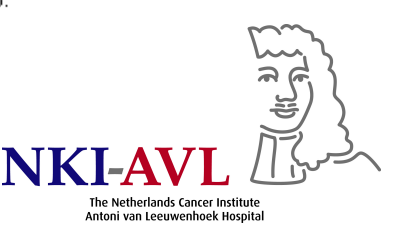

#### Association between tumor-volume & N-stage?

• N-stage as row scores & tumor volume categories as column scores<sup>10</sup>

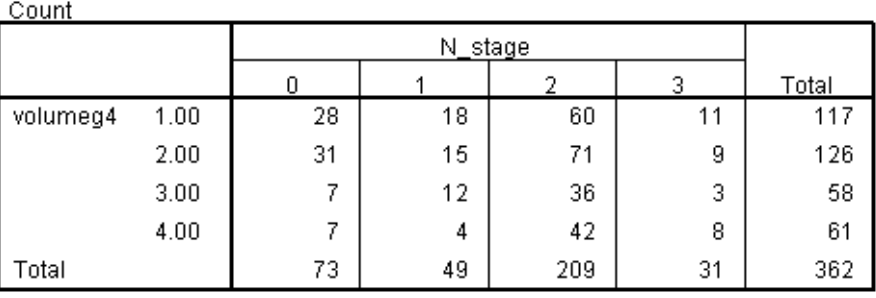

#### volumeg4 \* N stage Crosstabulation

#### **Chi-Square Tests**

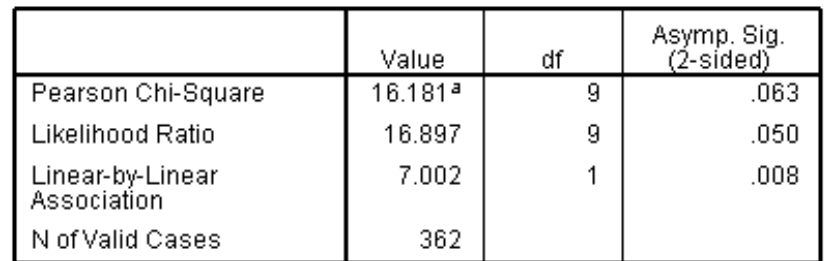

a. 1 cells (6.3%) have expected count less than 5. The minimum expected count is 4.97.

• Trend test more powerful than Pearson  $\chi^2$ : p=.008 vs. .063

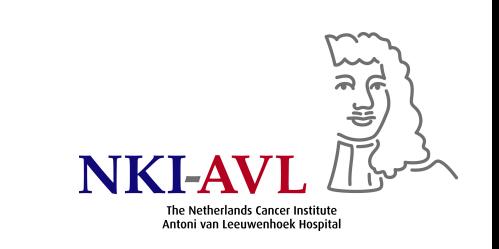

- N-stage categories: degree of spread to regional lymph node s
	- N0: tumor cells absent from regional nodes
	- N1: regional lymph node metastasis present
	- N2: tumor spread to an extent between N1 & N3
	- N3: tumor spread to more distant or numerous regional nodes
- Consider N3 much worse than N2 and use score of 10 instead of  $3^{11}$

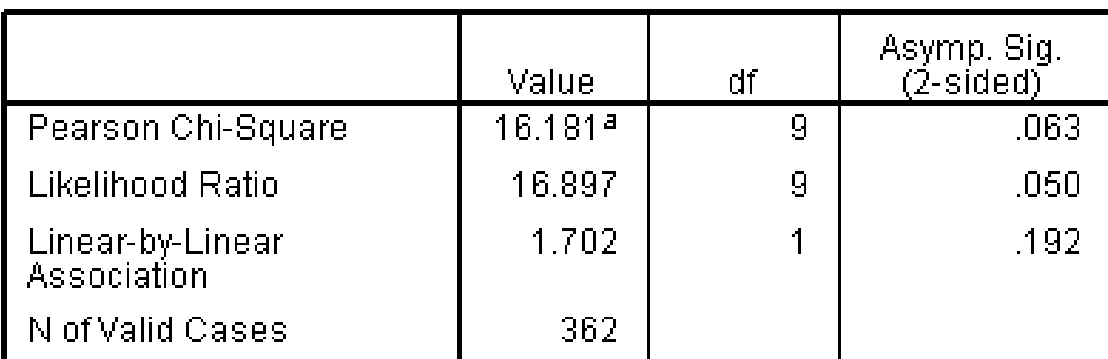

**Chi-Square Tests** 

a. 1 cells (6.3%) have expected count less than 5. The minimum expected count is 4.97.

 $\bullet$  P=.192: tendency for more higher volume tumors with increasing N stage is not continuing for N3 as it did for N0-N2

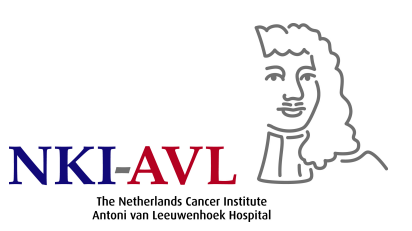

### Which test to use when?

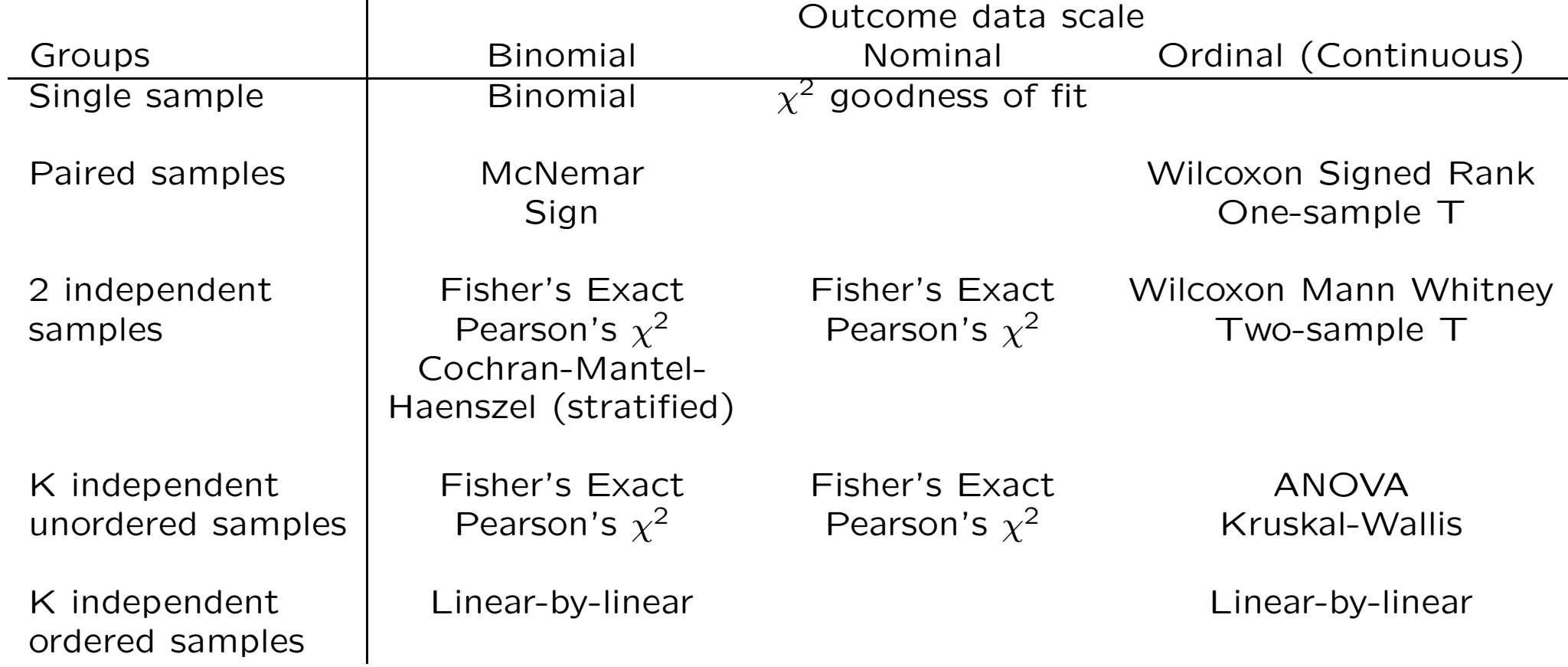

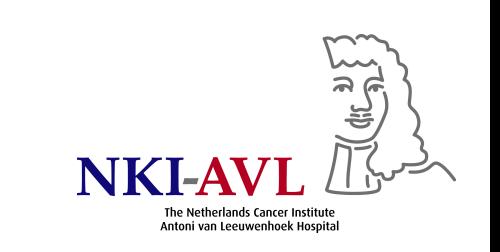

## SPSS code (syntax and clicking)

1. CI around single proportion

Click Analyze – Descriptive Statistics – Frequencies and select variable implant. Click Transform - Compute Variable and fill in an arbitrary new variable name with value 1. Click Analyze – Descriptive Statistics – Ratio and select variable implant and the new variable. Click Statistics and request confidence intervals.

FREQUENCIES VARIABLES=implant /ORDER=ANALYSIS. COMPUTE one=1. EXECUTE. RATIO STATISTICS implant WITH one /MISSING=EXCLUDE /PRINT=CIN(95) MEAN.

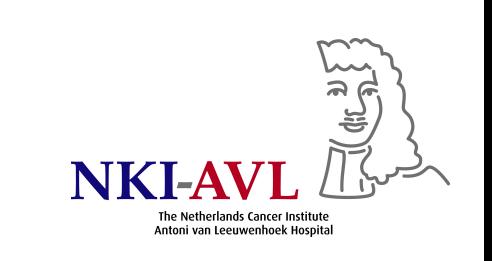

2. Pearson chi-square

Click Analyze – Descriptive Statistics – Crosstabs and select variables case and implant.

**CROSSTABS** 

/TABLES=case BY implant /FORMAT=AVALUE TABLES /STATISTICS=CHISQ RISK /CELLS=COUNT /COUNT ROUND CELL.

3. McNemar test for 1:1 matched design

Click Analyze – Nonparametric Tests – (Legacy Dialogs) – 2 Related Samples and select variables implant\_controls and implant\_cases and request McNemar's test. Click Exact and request calculation of an exact p-value.

NPAR TESTS /MCNEMAR=implant\_controls WITH implant\_cases (PAIRED) /MISSING ANALYSIS /METHOD=EXACT TIMER(5).

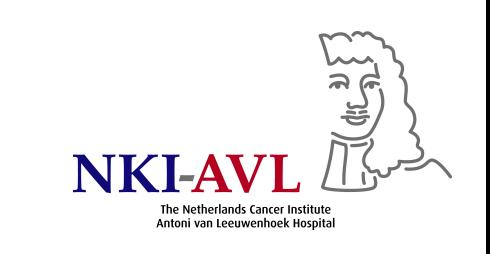

#### 4. Standard 2-by-2 analysis

Click Analyze – Descriptive Statistics – Crosstabs and select the variables. Click Statistics and request Chi-square and Risk. Click Exact and request exact p-values.

#### CROSSTABS

/TABLES=implant BY case /FORMAT=AVALUE TABLES /STATISTICS=CHISQ RISK /CELLS=COUNT /COUNT ROUND CELL /METHOD=MC CIN(99) SAMPLES(10000).

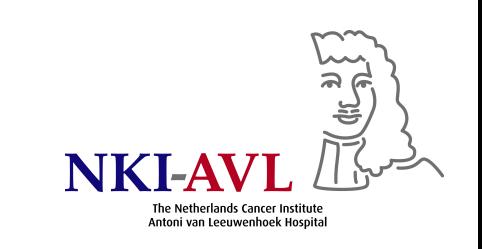

5. Conditional logistic regression (asymptotic) for >1 controls per case via Cox regression Click Transform – Compute Variable and calculate <sup>a</sup> new variable dv with value "2-case". Click Analyze  $-$  Survival  $-$  Cox Regression and select variable dv as Time and case as Status. Define a value of 1 as an event. Select variable implant as <sup>a</sup> covariate and setno as <sup>a</sup> stratum.

COMPUTE dv=2-case. EXECUTE. COXREG dv /STATUS=case(1) /STRATA=setno /METHOD=ENTER implant /PRINT=CI(95) /CRITERIA=PIN(.05) POUT(.10) ITERATE(20).

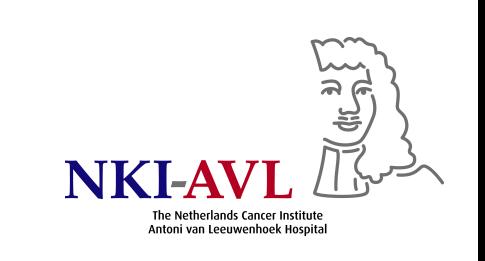

#### 6. Overall odds ratio

Click Analyze – Descriptive Statistics – Crosstabs and select the variables. Click Statistics and request Chi-square and Risk. Click Exact and request exact p-values.

CROSSTABS /TABLES=volumeg2 BY Gender /FORMAT=AVALUE TABLES /STATISTICS=CHISQ RISK /CELLS=COUNT /COUNT ROUND CELL /METHOD=EXACT TIMER(5).

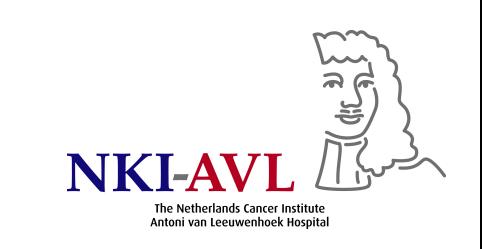

7. Test of homogeneity, common OR & CMH test As above. Select variable Tumor site as a Layer. Click Statistics and request the Cochran-Mantel-Haenszel test.

CROSSTABS /TABLES=volumeg2 BY Gender BY Tumor\_site /FORMAT=AVALUE TABLES /STATISTICS=RISK CMH(1) /CELLS=COUNT /COUNT ROUND CELL /METHOD=EXACT TIMER(5).

8. Provide SPSS with expected proportions: 50-50 Click Analyze – Nonparametric Tests – Legacy Dialogs – Chi-square, select variable Infusion\_side and add Expected Values.

NPAR TESTS /CHISQUARE=Infusion\_side /EXPECTED=50 50 /MISSING ANALYSIS.

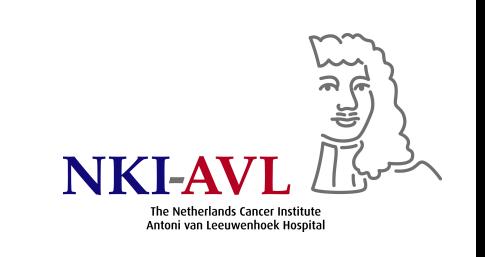

9. Linear-by-linear association test

Click Analyze – Descriptive Statistics – Crosstabs, select variables and request Chi-square under Statistics.

CROSSTABS

/TABLES=WHO BY nki /FORMAT=AVALUE TABLES /STATISTICS=CHISQ /CELLS=COUNT ROW /COUNT ROUND CELL /METHOD=EXACT TIMER(5).

10. Linear-by-linear test with N-stage as row scores & tumor volume categories as column scores Click Analyze – Descriptive Statistics – Crosstabs, select variables and request Chi-square under Statistics.

**CROSSTABS** /TABLES=volumeg4 BY N\_stage /FORMAT=AVALUE TABLES /STATISTICS=CHISQ /CELLS=COUNT /COUNT ROUND CELL.

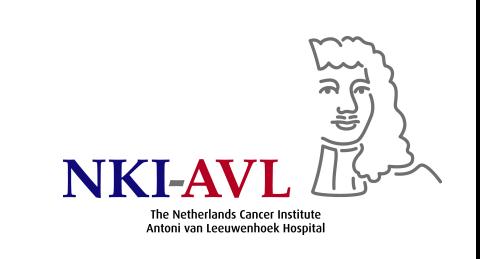

11. Linear-by-linear test with score of 10 instead of 3 for N3 Click Transform – Compute Variable and create variable n\_stage\_new as n\_stage\*(n\_stage<3)+10\*(n\_stage=3). Click Analyze – Descriptive Statistics – Crosstabs, select variables volumeg4 and n\_stage\_new and request Chi-square under Statistics.

```
COMPUTE n_stage_new=n_stage*(n_stage<3)+10*(n_stage=3).
EXECUTE.
CROSSTABS
  /TABLES=volumeg4 BY n_stage_new
  /FORMAT=AVALUE TABLES
  /STATISTICS=CHISQ
  /CELLS=COUNT
  /COUNT ROUND CELL.
```
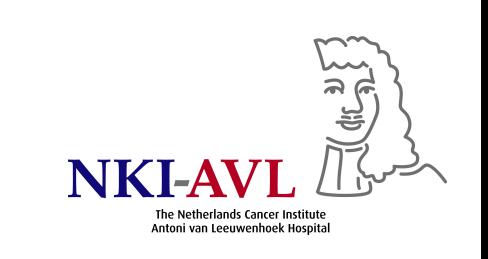